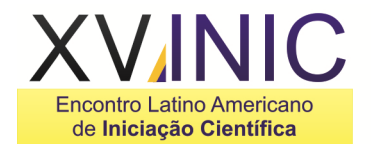

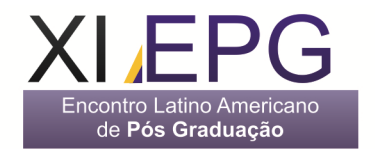

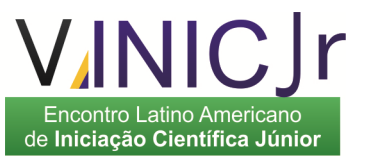

# **DINÂMICA MULTITEMPORAL DA VEGETAÇÃO NATURAL EM REGIÃO DE CANA-DE-AÇÚCAR NO SUL DO ESTADO DO ESPÍRITO SANTO.**

# **Rafael Rebelo de O. Albaner<sup>1</sup> , Alexandre Cândido Xavier<sup>1</sup>**

<sup>1</sup>Universidade Federal do Espírito Santo/Departamento de Engenharia Rural, rafaelrebelo@hotmail.com

**Resumo-** Em decorrência da crescente modernização da agricultura, as áreas agrícolas estão em constante expansão. Entretanto deve-se avaliar essa expansão para que a mesma não seja feita sobre áreas de florestas nativas. Este trabalho teve como objetivo principal utilizar as técnicas de geoprocessamento e sensoriamento remoto para estabelecer uma análise multitemporal do uso do solo no município de Marataízes. Para tal foram utilizadas imagens provenientes do sensor CCD a bordo do satélite CBERS do ano de 2005 e imagens do sensor MSS a bordo do satélite Landsat do ano de 1977, as imagens foram devidamente registradas. A partir daí foi feita uma classificação visual das imagens dividindo-as em 4 classes distintas que equivalem a Recursos Florestais, Recursos Hídricos, Área Agricultável e Área Urbana. Após a divisão das classes de todo o município foi feita a mensuração das áreas em ambas imagens e, após a análise dos dados obtidos, foi visto que o município teve um decréscimo de 8% das áreas de Recurso Florestais entre os anos de 1977 e 2005, o que representam um total de 925 ha do município.

**Palavras-chave:** Sensoriamento Remoto, Análise Multitemporal, Geoprocessamento. **Área do Conhecimento:** Ciências Agrárias, Recursos Florestais.

#### **Introdução**

A Constante modificação de áreas de uso agrícola decorrente da intensificação e modernização da agricultura, principalmente de áreas em expansão agrícola, impõe a necessidade de adoção de técnicas de avaliação e de diagnóstico que acompanhem a dinâmica de utilização do solo (Assad et al., 1998)

A cultura da Cana-de-açúcar apresenta grande importância no Brasil desde o século XVI, onde foi um dos principais produtos da economia agrícola da região, sendo utilizada principalmente como matéria prima para a fabricação do açúcar. Embora o Brasil se apresente como grande produtor de açúcar, a cultura de cana-de-açúcar teve uma grande expansão a partir da década de 1970, com o advento do Pro-Álcool - programa do governo que substituiu parte do consumo de gasolina por etanol, álcool obtido a partir da canade-açúcar, sendo pioneiro no uso, em larga escala, deste álcool como combustível automotivo. No entanto duas regiões brasileiras se destacaram no seu cultivo, sendo eles o Nordeste e o Sudeste (Bando de Dados de Biomassa, 2006).

Atualmente, com a necessidade de obtenção de combustíveis "ecologicamente corretos", a utilização do álcool com combustível vem sendo utilizado em larga escala, havendo até a possibilidade de exportação para outros países interessados nesta tecnologia genuinamente brasileira. Com isso para suprir toda essa necessidade há um avanço considerável das áreas destinadas a esta cultura.

De acordo com esses fatos, torna-se importante o monitoramento do uso do solo destinado á cultura da cana-de-açúcar, utilizando não somente imagens recentes, mas também imagens de anos anteriores, pois estas irão possibilitar uma comparação temporal, permitindo inferir sobre quantidade de áreas destinada a cultura e também um possível avanço sobre áreas de vegetação natural (Jensen, 2006).

O comportamento espectral dos alvos terrestres, provocado pela interação da radiação eletromagnética com os mesmos, faz com que a classificação do uso do solo seja factível (Moreira, 2005). Portanto, devido a estes fatos pode-se gerar um mapa de uso de solo para qualquer região do país. Entretanto, para que se possa inferir sobre a exploração ou utilização correta do solo, há a necessidade de que essas classificações sejam feitas em diferentes épocas, ou seja, análises multitemporais de uso do solo, que podem ser feitas utilizando-se, por exemplo, imagens MSS do satélite Landsat e CCD do satélite CBERS, ambas disponibilizadas gratuitamente pelo INPE (www.dgi.inpe.br).

O presente trabalho teve como objetivo avaliar a cobertura da vegetação natural no sul do Estado do Espírito Santo, utilizando para isso imagens multitemporais dos sensores MSS do satélite LANDSAT, no ano de 1977 e do sensor CCD do satélite CBERS-2 para o ano 2008.

## **Metodologia**

A área em estudo, pertencente ao município de Marataízes está localizada no sul do estado

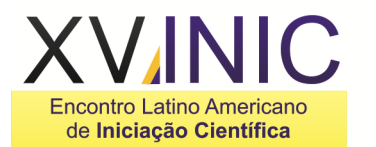

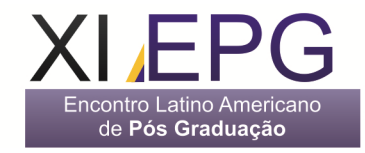

Espírito Santo sob as coordenadas geográficas 21º 02' 37'' de Latitude Sul e 40º 49' 28'' de Longitude Oeste.

Os sensores utilizados para o referente trabalho foram o CCD, a bordo do satélite Sino-Brasileiro de Recursos Terrestres (CBERS-2), e o sensor MSS a bordo do satélite LANDSAT. As imagens MSS do Landsat foram adquiridas gratuitamente através de um catálogo disponível no endereço eletrônico do Instituto Nacional de Pesquisas Espaciais - INPE (http://www.dgi.inpe.br/). Nestas imagens foram analisadas: a data de aquisição da imagem; a ausência de nuvens; e a ausência de ruído, que são faixas pretas em toda a extensão da imagem, que podem impedir a sua utilização em uma classificação e, por último, se abrangia a área em estudo. Desta forma conseguiu-se somente uma imagem, do ano de 1977, que satisfez todas essas condições. Para as imagens CBERS foi utilizado a imagem disponível no banco de dados do Núcleo de Estudos e Difusão de Tecnologia em Floresta, Recursos Hídricos e Agricultura Sustentável - NEDTEC de 2005 (Ferreira et al., 2006).

O software utilizado para desenvolver o projeto, foi o Spring 4.3, que é um programa disponibilizado gratuitamente pelo INPE no endereço eletrônico (http://www.dpi.inpe.br/spring/port. php). No trabalho, foi delimitado um retângulo envolvente nas seguintes coordenadas geográficas: 40° de longitude oeste até 42° de longitude oeste, e de 20° de latitude sul, até 22° de latitude sul, garantindo desta forma que as imagens a serem trabalhadas seriam englobadas.

Apesar das Imagens obtidas possuírem correção geométrica de sistema, as mesmas, podem apresentar um erro de posicionamento de até quinze quilômetros. Os dados de posição e velocidade de captura imprecisa são os maiores responsáveis pelo erro de posicionamento das imagens com correção de sistema. Por esse motivo é importante que elas passem por um processo de registro, para que desta forma, o erro de posicionamento seja eliminado e o erro interno seja refinado. O registro é uma transformação geométrica que relaciona as coordenadas da imagem (linhas e colunas), com coordenadas geográficas (latitude e longitude) presentes em um mapa confiável (INPE, 2006).

O Spring 4.3 oferece três formas de fazer registros: Pela mesa digitalizadora; pelo teclado, introduzindo as coordenadas de referência por digitação ou pela tela, onde se indica uma referência digitalizada (Imagem, fotografias, mapas de rede de drenagem, estradas, entre outros), já com suas superfícies corrigida geograficamente, com um DATUM de referência, e um sistema de coordenadas. Nesse trabalho **VINIC** Encontro Latino Americano de Iniciação Científica Júnior

utilizou-se o método da tela, onde utilizamos uma imagem LANDSAT TM adquirida gratuitamente no endereço eletrônico (https://zulu.ssc.nasa.gov/mrsid/). Essa imagem em seu formato original, apresenta a extensão "SID", que foi convertido para "TIFF" pelo software GeoExpress View, para posteriormente, ser importado para o banco de dados. Essa imagem já se apresentava corrigida geometricamente, e estava sobre um sistema de projeção Universal Transversa de Mercator (UTM), sobre o DATUM WGS84. A partir dessa imagem, as imagens LANDSAT – MSS, foram registradas utilizando-se o método do polinômio do terceiro grau, sendo georreferênciada ao Elipsóide Internacional, Zona (24), Hemisfério Sul e DATUM (SAD 69).

A seleção dos pontos de controle para o georreferenciamento é uma etapa muito importante, pois se não forem bem localizados, ou seja, em regiões de fácil identificação nas duas imagens, como por exemplo, esquinas de ruas e estradas; curvas de rios; bordas de talhões, entre outras feições, atribuirão um grande erro de posicionamento a imagem. Além disso, os pontos devem estar bem distribuídos na imagem, pois as transformações polinomiais na imagem ocorrem na região onde os pontos se concentram (Fonseca, 2000).

Foram coletados doze pontos de controle em cada imagem, distribuídos uniformemente, para que a correção geométrica se processasse de maneira a atribuir o menor erro possível.

Estabeleceu-se, para a correção geométrica, que o erro quadrático médio permitido, deveria ser menor do que meio pixel, o que poderá resultar em um erro linear de no máximo dez metros.

Por não haver um filtro definido para as imagens CCD – CBERS e MSS – LANDSAT e as mesmas apresentarem épocas de captura e resoluções bastante diferentes, a técnica que foi escolhida para se fazer o realce nas imagens foi o contraste. Este contraste tem como objetivo melhorar a qualidade visual das imagens sob critérios subjetivos ao olho humano (Mascarenhas e Velasco, 1989). Esse processo não aumenta a quantidade de informação contida na imagem, mas torna mais fácil a sua percepção (Eastman, 1999).

A classificação é o processo de obtenção de informações a partir de pontos homogêneos, que podem ser distinguidos entre si. Essa classificação pode ser explicada pelo fato de que cada tipo de cobertura do solo apresenta um comportamento específico no espectro magnético, permitindo a sua distinção, podendo gerar um mapa temático a partir da sua correta identificação.

A classificação multitemporal, propriamente dita, que é a parte mais importante do presente trabalho foi executada de forma não automática,

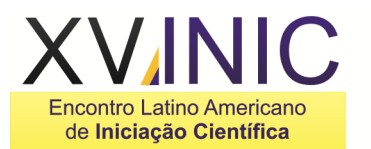

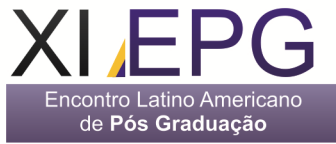

também conhecida como fotointerpretação, onde através da capacidade de discernir do olho humano, extraem-se informações baseando-se na inspeção visual ao longo da imagem. A classificação foi realizada utilizando três bandas espectrais (Fonseca, 2000).

A partir das imagens CCD – CBERS e MSS – LANDSAT, devidamente registradas e sob a delimitação do município de Linhares, foram estabelecidas algumas categorias para o uso do solo na região, levando em consideração os diferentes padrões tonais, o tamanho, a forma e a textura. O resultado final são dois mapas contendo a distribuição espacial das diferentes classes de uso e ocupação do solo para os diferentes anos em questão.

Na classificação através da operação edição vetorial, delimitou-se áreas de polígonos na imagem, que corresponde as classes pré estabelecidas. A digitalização foi feita no modo passo e com o fator de digitalização, que corresponde à distância entre os pontos adquiridos, igual a 0.15 mm, isto significa que temos uma amostra do terreno a cada 15 m. Na prática deve-se considerar que este fator deve ser menor que o limite de precisão cartográfica aceitável para a escala do mapa, podendo ser definido multiplicando 0,3 mm pela escala do mapa em questão (100000/1000). Assim, temos que uma amostragem a cada 15 metros, é menor do que (0,3 mm x 100000/1000) = 30 metros, o que é aceitável para a escala do mapa, sendo que cada polígono digitalizado foi associado a sua respectiva classe, sendo esse processo repetido para todos os outros atributos, gerando então os mapas temáticos classificados.

A mensuração da área de cada classe torna-se importante para se inferir sobre um aumento positivo ou negativo em cada classe observada.

#### **Resultados**

Devido a qualidade das imagens, utilizada na análise multitemporal, foi viável somente a distinção de 4 classes, para evitar a indução de erros, caso fossem utilizadas mais classes. As classes foram separadas para cada ano em questão, gerando dois mapas temáticos. As classes são Agricultura (que corresponde também as pastagens e solo nu), Florestas (que corresponde aos recursos florestais da região), Água (compreende todos os recursos hídricos) e Urbano (compreende toda zona urbana do município).

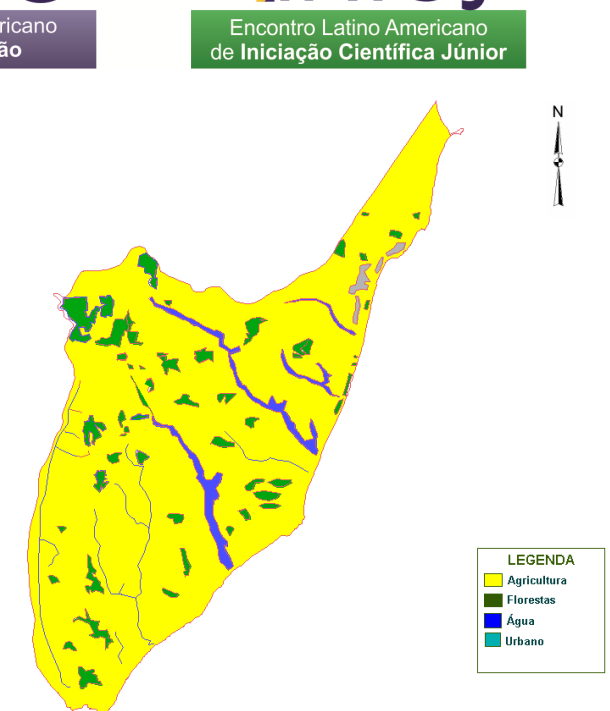

Figura 01: Mapa Temático após a classificação de Uso do Solo para o Município de Marataízes – ES ano de 1977

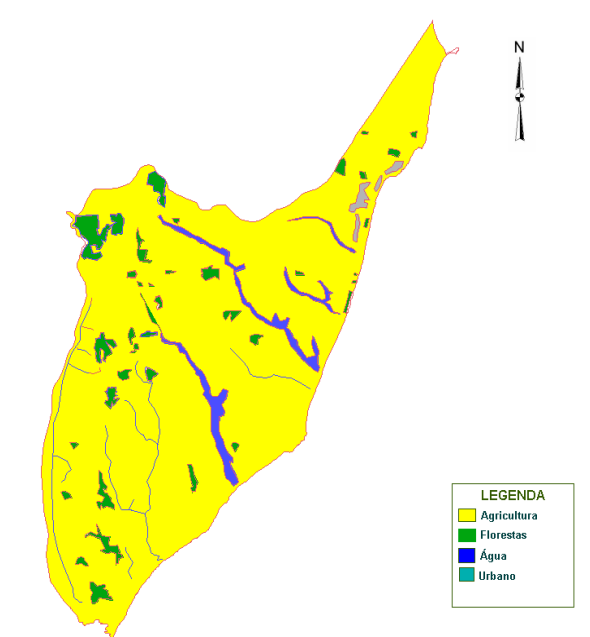

Figura 02: Mapa Temático após a classificação de Uso do Solo para o Município de Marataízes – ES ano de 2005

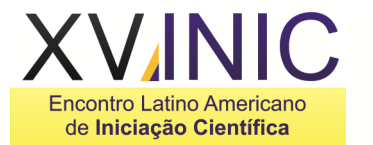

Encontro Latino Americano de Pós Graduação

**Tabela 01**. Classificação do uso do solo para os anos de 1977 e 2005 para o município de Linhares - ES

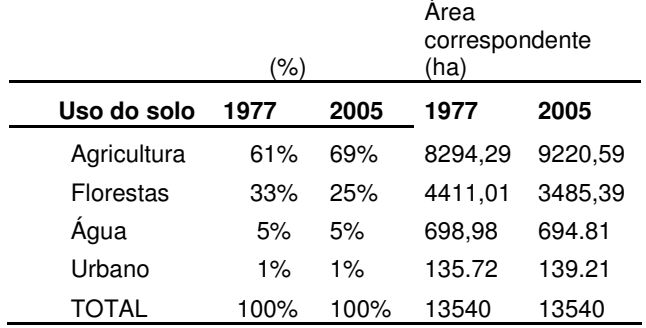

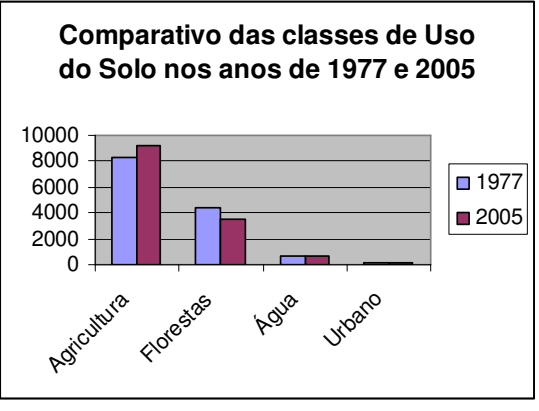

Figura 03: Análise comparativa para as classes de uso do solo nos anos de 1977 e 2005 para o município de Marataízes - ES

### **Discussão**

A utilização de análises multitemporais, nos permite conhecer a dinâmica da utilização agrícola do solo ao longo dos anos e inferir o que poderá ocorrer no futuro, se o mesmo padrão de utilização do solo for mantido.

Esta técnica apresenta certa precisão, pois o erro dos pontos de controle nas imagens adquiridas e registradas foi exatamente 0.437, o que representa que os erros dos pontos de controle ficaram todos abaixo de meio pixel, ou seja, dentro do limite máximo admitido para a correção da imagem (Camara et al., 1996).

Pode-se perceber, nos resultados, que no município esta havendo umas expansão das áreas agrícolas, sendo estas, avançando sobre as áreas de recursos florestais, representando um crescimento de 8% da área agrícola, ou seja, uma perda de 8% das florestas remanescentes no período de 1977 até 2005. Essa expansão pode ser explicada devido à necessidade das usinas processadoras de cana-de-açúcar de maiores

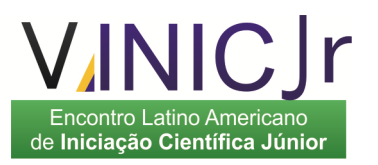

áreas para plantio. As diferenças relacionadas aos recursos hídricos não foram significativas para os sensores utilizados e o crescimento urbano não apresenta mudanças significativas em comparação da área total.

#### **Conclusão**

Ao final deste trabalho podemos perceber que realmente há um avanço nas terras destinadas a agricultura sendo este, realizado em áreas de recursos florestais, reduzindo em mais de 8% sua área, o que representa algo em torno de 925 ha a menos de sua totalidade no município.

Percebemos também que estes avanços podem ser gradativos, atendendo a necessidade de produtores de cana-de-açúcar.

Entretanto deve-se lembrar que apesar da grande importância do desenvolvimento de áreas para produção de energia, a preservação dos remanescentes de vegetação natural é extremamente necessária para a dinâmica do meio ambiente.

Concluímos também que as técnicas de geoprocessamento e sensoriamento remoto, apresentam-se eficientes na classificação de uso do solo, praticamente impossibilitando esta prática sem o uso das mesmas. A utilização de dados e programas disponíveis (CCD-CBERS, MSS LANDSAT, Spring, etc) viabiliza projetos de grande importância para a região.

#### **Referências**

ASSAD, E. D. Et al. **Sistemas de informações geográficas aplicações na agricultura.** Brasília: serviço de produção de informação – spi, 1998. 434 p.

CÂMARA, G.et al. **Integrating remote sensing and gis by object-oriented data modelling. Computers & graphics**, v. 20,n. 3,p. 395-403, may/jun. 1996.

EASTMAN, j. R., 2001, **idrisi 32 – release 2; tutorial worcester**, Massachusetts. Clark University.

FERREIRA, D.S.; XAVIER, A.C.; CASTRO, F. DA S.; ALBANE, R. R. de O. Mosaico de imagens cbers do estado do espírito santo**. In vii seminário de atualização em sensoriamento remoto e sistemas de informações geográficas aplicados à engenharia florestal**, 17 a 19 de outubro, 2006, Curitiba. **Anais**...Curitiba: Unicentro, 2006.

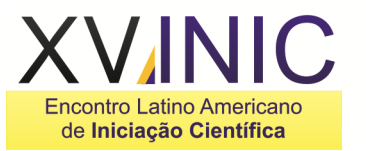

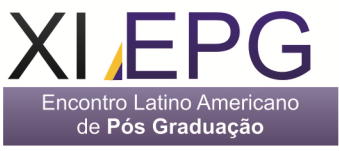

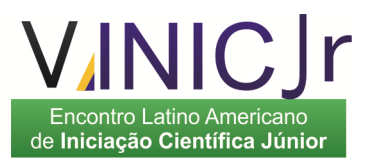

FONSECA, L. M. G. **Processamento digital de imagens**. São josé dos campos: inpe, 2000.104 p. Inpe. Satélite sino brasileiro de recursos terrestres, disponível em: <http://www.cbers.inpe.br/pt/programas/historico.ht m>. Acesso em 04 janeiro 2007.

JENSEN, J.R. **Remote sensing of the environment: na earth resource pespective**. London: printice-hall, 2006. 544 p.

LOCH, C **A interpretação de imagens aéreas noções básicas e algumas aplicações nos campos profissionais.** 4.ed. Florianópolis. Editora da ufsc, 2001. 118p.

MIRANDA, E. E. De; (coord.). **Brasil em relevo**. Campinas: Embrapa monitoramento por satélite, 2005. Disponível em: <http://www.relevobr.cnpm.embrapa.br>. Acesso em: 28 nov. 2006.

MOREIRA, M.A. **Fundamentos do sensoriamento remoto e metodologias de aplicação**. 3.ed. Viçosa: UFV, 2005. 320p.

ROCHA, C.H.B. **Geoprocessamento: tecnologia transdisciplinar**. 2.ed. Juiz de Fora, MG: ed. Do autor, 2002. 220p.